## **New KiCad Hotkey Map**

1) Schematic Editor

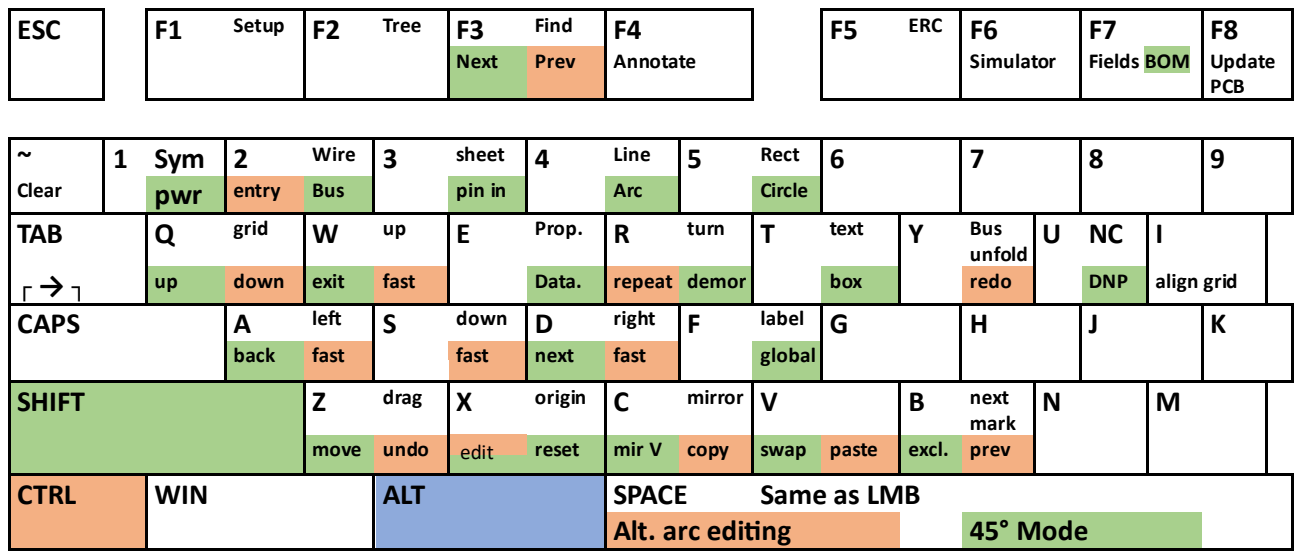

## 2) Symbol Editor

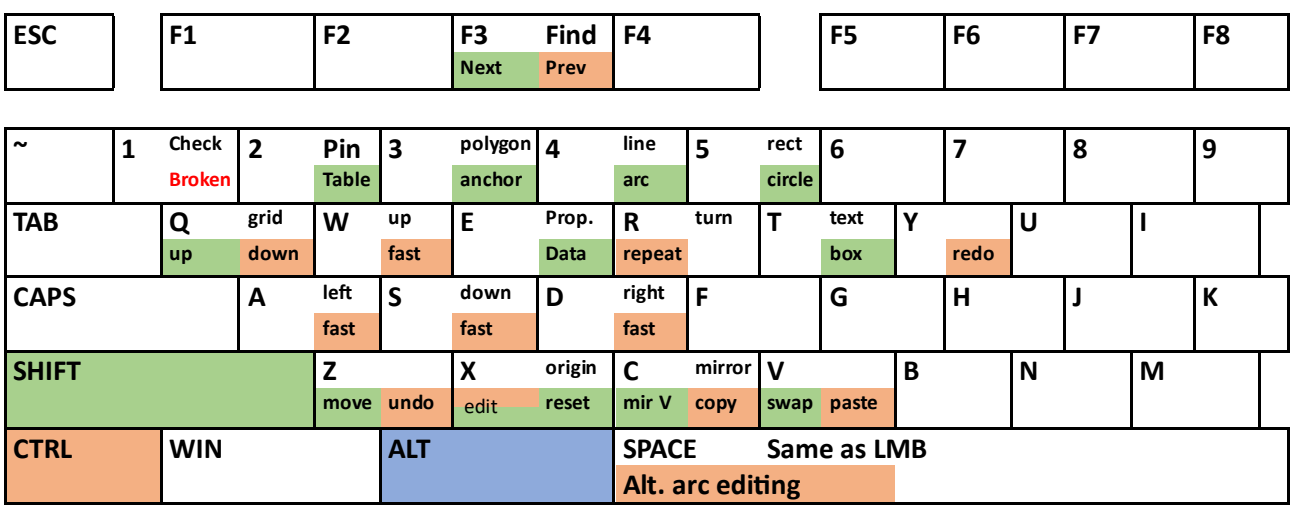

3) Footprint Editor

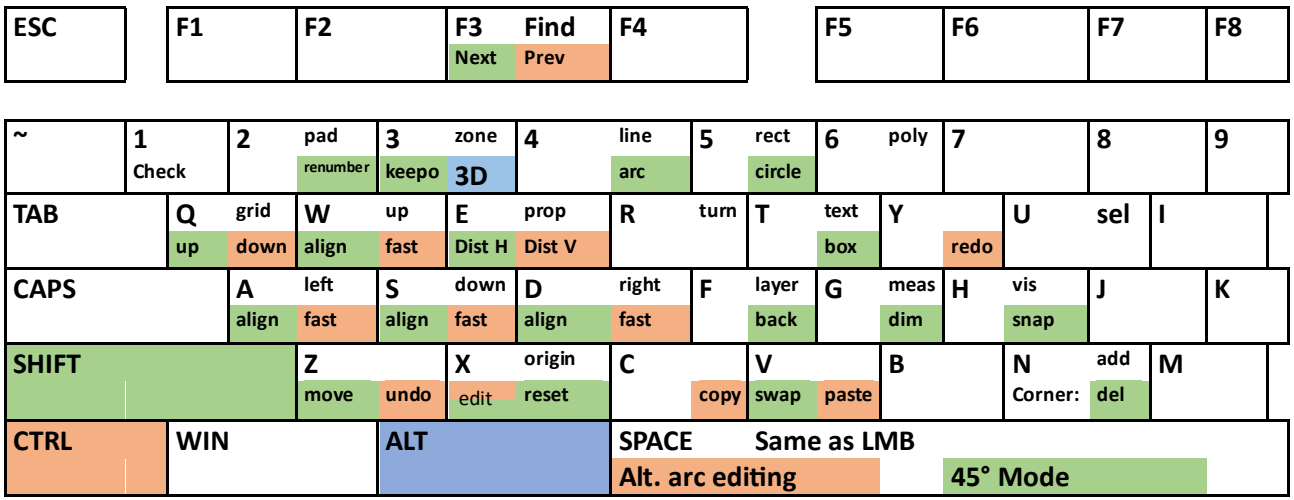

## 4) PCB Editor

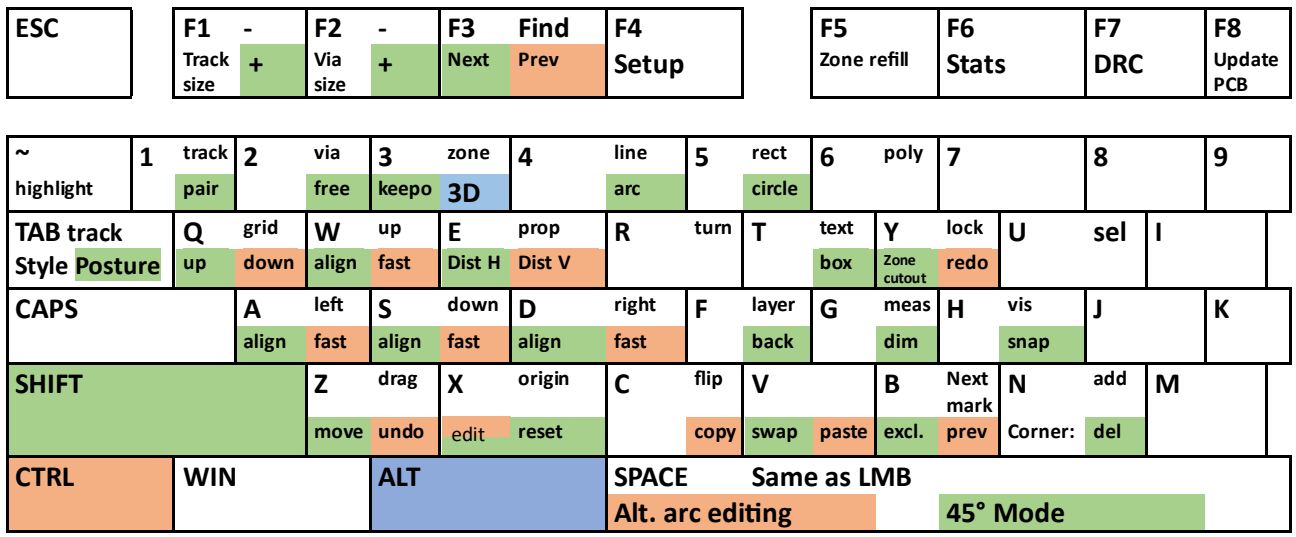

## 5) 3D View

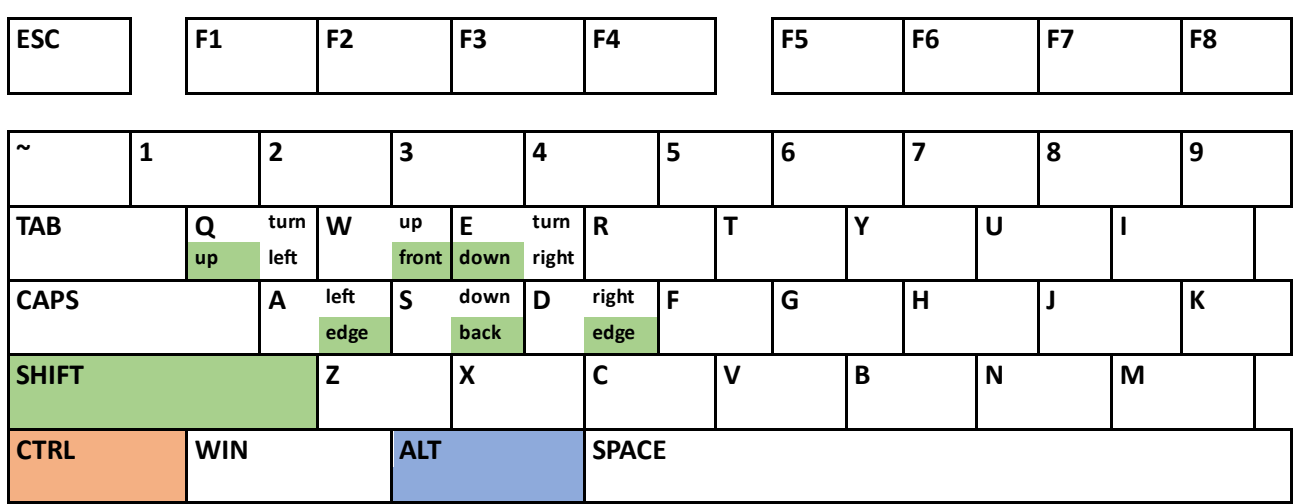